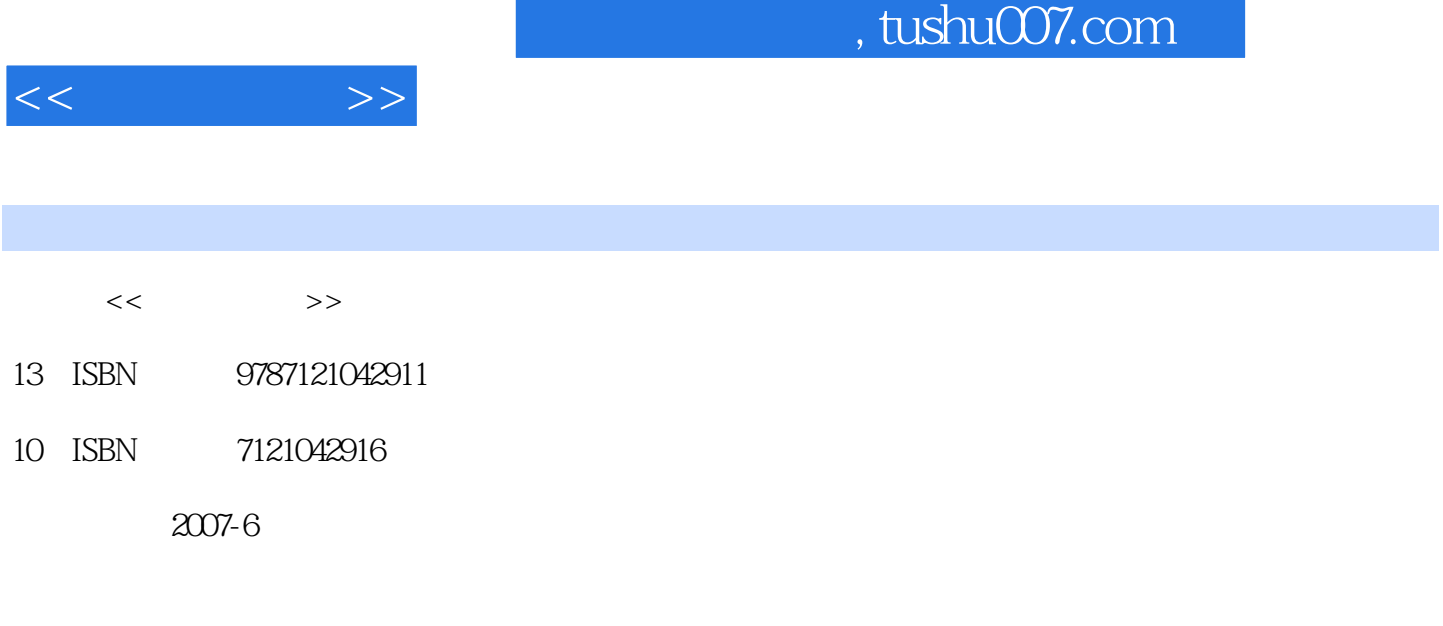

页数:644

PDF

http://www.tushu007.com

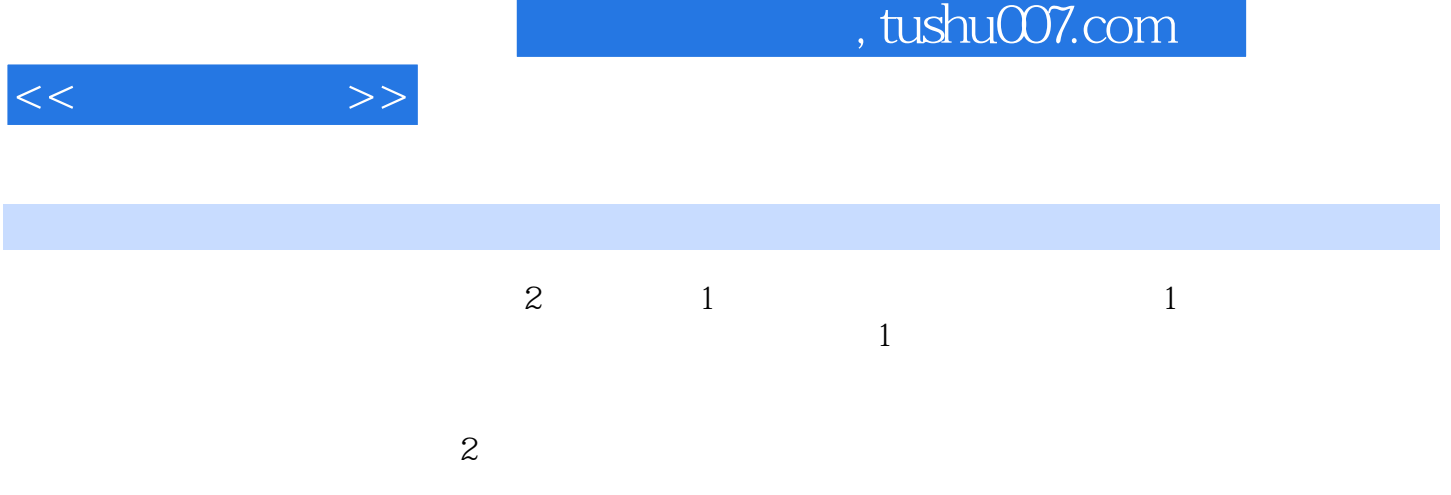

 $\alpha$ 

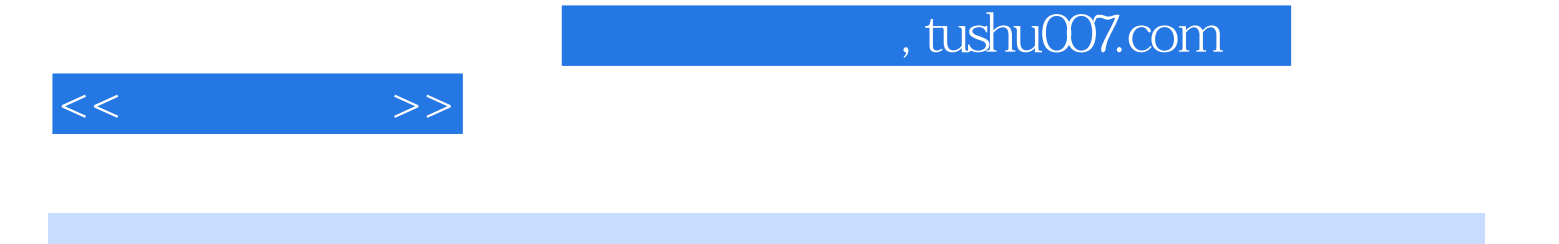

 $1992$ 

IT168 e800

, tushu007.com

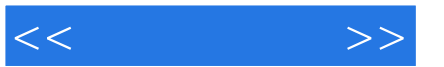

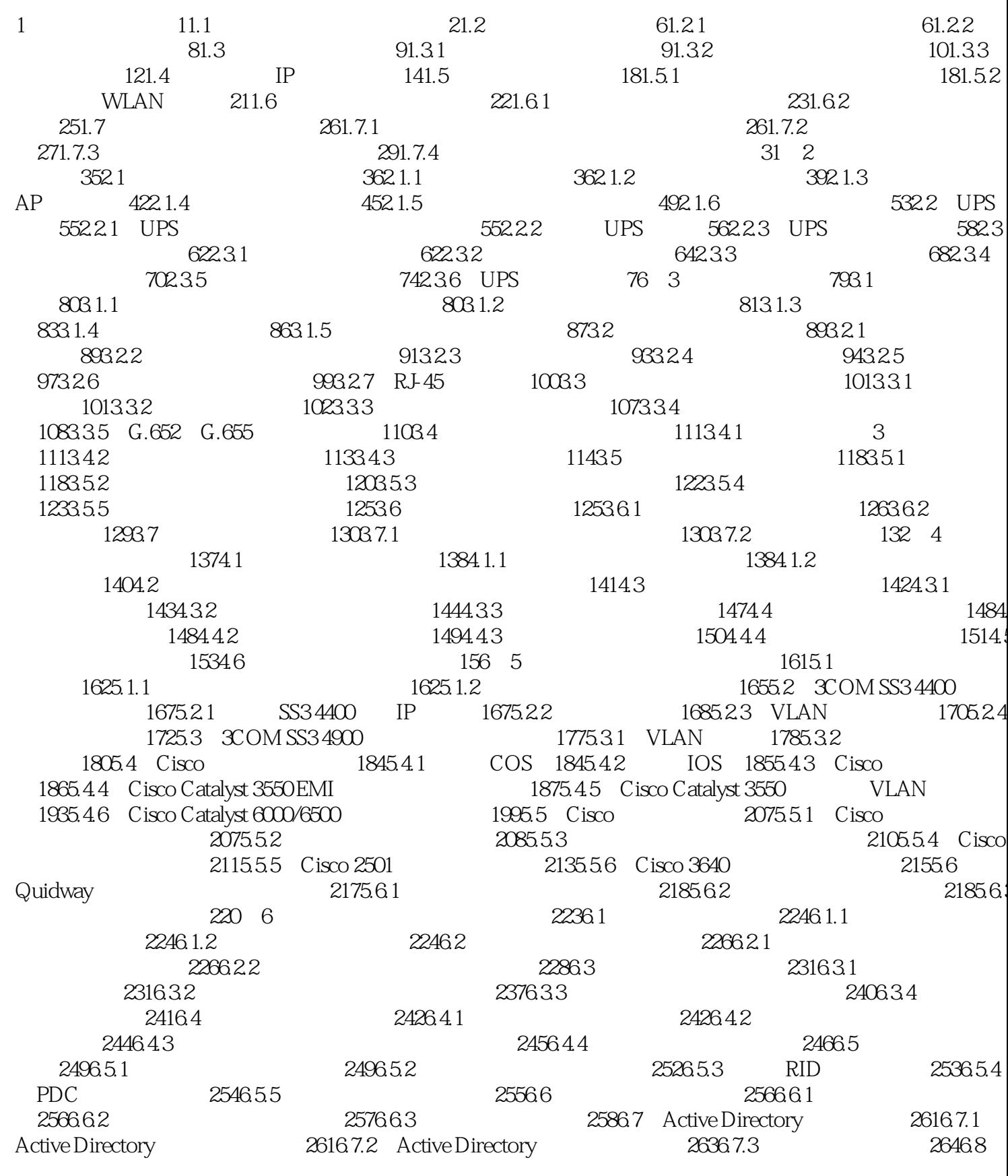

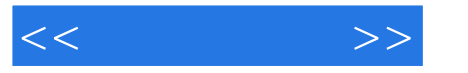

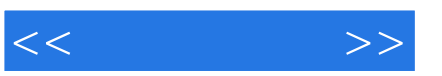

476101.6 / 474101.5 4/410 1.5<br>47710 2 Windows Server 479102.1 " 47910.2.2 48310.3 4851031 4861033 4851032 4941041 492104 4951042 4971043  $5001044$ 50110.5  $5051051$  $5051052$ <br>516 11 VPN 5071053 51911.1 Windows Server 2003 VPN 52011.1.1 VPN 52011.1.2 VPN 52211.1.3<br>
Windows 2000/Server 2003 VPN 52211.1.4 52411.1.5<br>
52211.1.6 VPN 52711.1.7 52911.2.2 Windows Server 2003 VPN<br>
52911.21 VPN 52911.22 VPN 53811.31<br>
52911. 513106 RADIUS IAS 55011.44 Windows Server 2003 IAS 55211.45 IAS 54711.45<br>
IAS 55011.44 Windows Server 2003 IAS 55211.45 IAS 55311.46<br>
IAS Active Directory 55611.47 RADIUS<br>
PPTP VPN 55911.52 LZTP VPN 56411.6 VPN 55911.51<br>
PPTP VPN Professional 57712.2.1<br>Windows XP Professional 58612.2.4 5861224<br>5881232<br>5911235 587123 5881231  $\begin{array}{@{}l@{}} \text{501234} & \text{501235} \ \text{5021241} & \text{RIS} & \text{5031242} \ \text{5021241} & \text{5031242} & \text{601245} \ \text{6011246 RIS} & \text{6031247} & \text{RIPrep} \ \text{RIS} & \text{6101252} & \text{RIS} & \text{612} & \text{13} \ \text{RIS} & \text{6101252} & \text{RIS} & \text{612} & \text{13} \ \text{81$ 5891233 PXE 592124 59412.4.3 RIS 6101251 616131.1 TCP/IP 616131.2 61513.1 Windows 98 619131.3<br>
619131.3<br>
6211321 TCP/IP<br>
6251332<br>
6251332<br>
6251332<br>
6251332<br>
6251332<br>
6281342 SMB<br>
630135 WLAN<br>
6361352 Windows XP<br>
630135 WLAN<br>
6291342 SMB<br>
630135 WLAN<br>
6361352 Windows XP<br>
6401353 WLAN<br>
6401353 WLAN 643

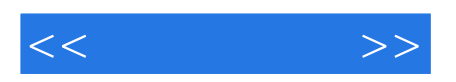

本站所提供下载的PDF图书仅提供预览和简介,请支持正版图书。

更多资源请访问:http://www.tushu007.com